# **Expresso Livre Comunidade - Tarefa #691**

## **Melhorar exibição da lista de pastas**

19/12/2019 11:44 h - Alexandre Luiz Correia

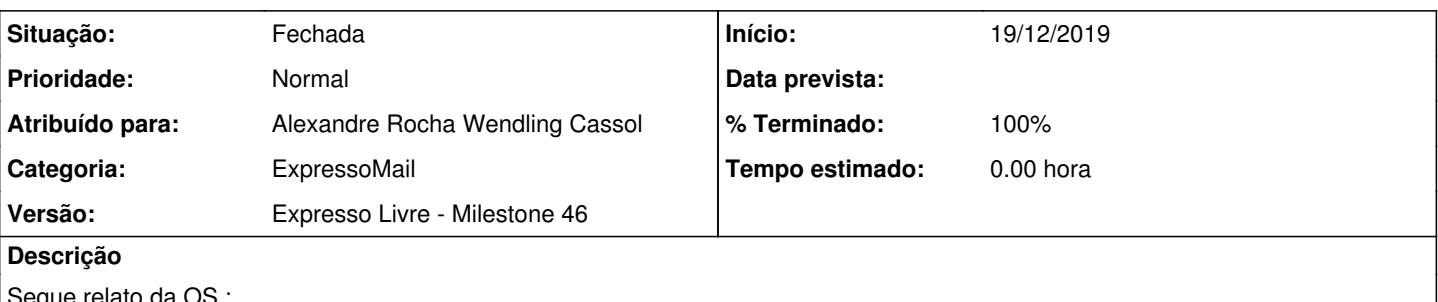

Segue relato da OS :

Na criação de novas regras para a caixa postal, seria interessante que ao selecionar a pasta desej ada, ficasse melhor informado, ou mais fácil de visualizar, que existe uma pasta dentro de outra. Eu consegui identificar a pasta que eu queria, porém, isso pode não ficar tão claro para outros us uários.

#### **Revisões associadas**

#### **Revisão e6396be4 - 01/12/2022 10:48 h - Alexandre Rocha Wendling Cassol**

Issue #691 - Melhorar exibição da lista de pastas

#### **Histórico**

### **#1 - 01/12/2022 10:47 h - Alexandre Rocha Wendling Cassol**

- *% Terminado alterado de 0 para 80*
- *Situação alterado de Nova para Resolvida*

#### **#2 - 01/12/2022 18:16 h - Mauricio Luiz Viani**

- *Versão alterado de Backlog para Expresso Livre Milestone 46*
- *Atribuído para ajustado para Alexandre Rocha Wendling Cassol*

#### **#3 - 08/12/2022 10:26 h - Mauricio Luiz Viani**

- *Situação alterado de Resolvida para Fechada*
- *Título alterado de SUGESTÃO enviada da OS P-1124589, Melhorar exibição da lista de pastas para Melhorar exibição da lista de pastas*
- *% Terminado alterado de 80 para 100*

Ocorrência interna na Celepar: P-1124589